# Преобразователь частоты

# **Серия ESQ-210**

Инструкция

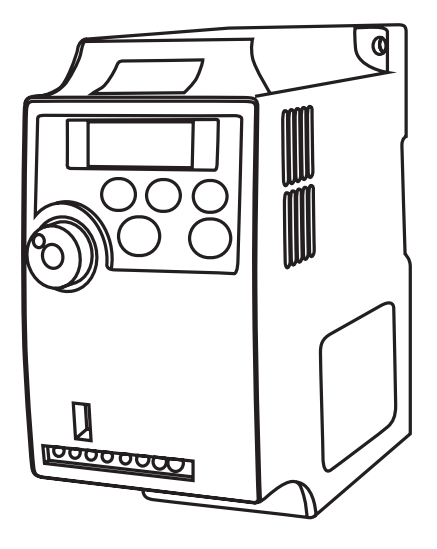

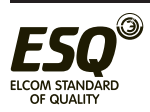

**ELCOM STANDARD OF QUALITY** 

# Содержание

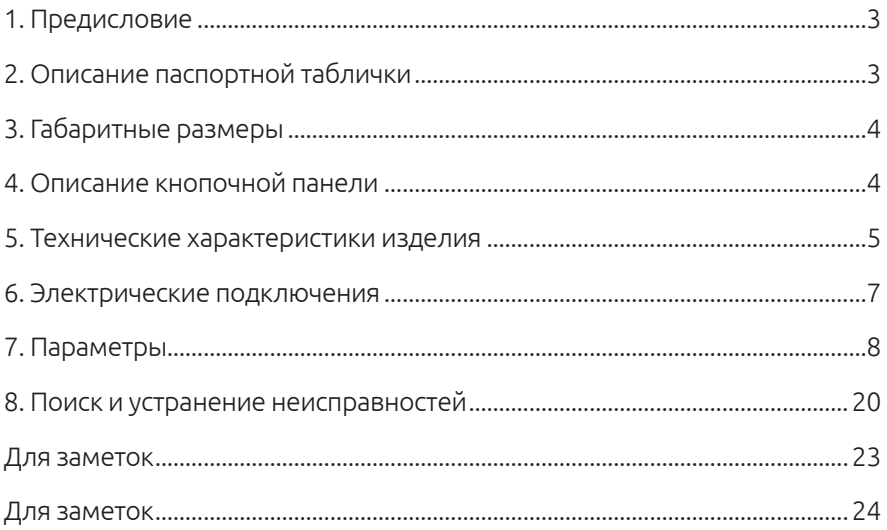

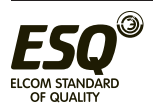

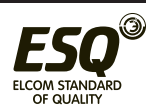

### **1. Предисловие**

Благодарим вас за покупку Преобразователя частоты серии ESQ-210.

Преобразователь частоты серии ESQ-210 - это компактный преобразователь малой мощности. Эта экономичная модель предназначена для автоматизации работы небольшого оборудования, в частности, оборудования для упаковки, насосов, вентиляторов, станков обработки дерева и др.

#### **2. Описание паспортной таблички**

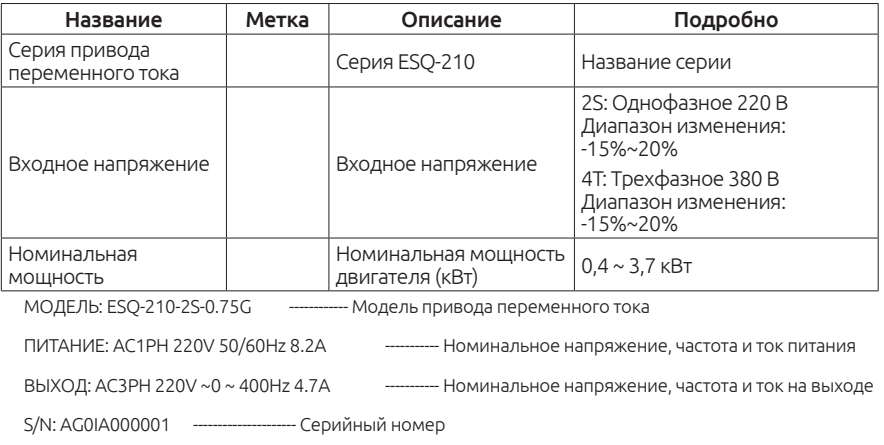

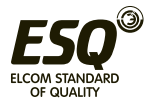

## **3. Габаритные размеры**

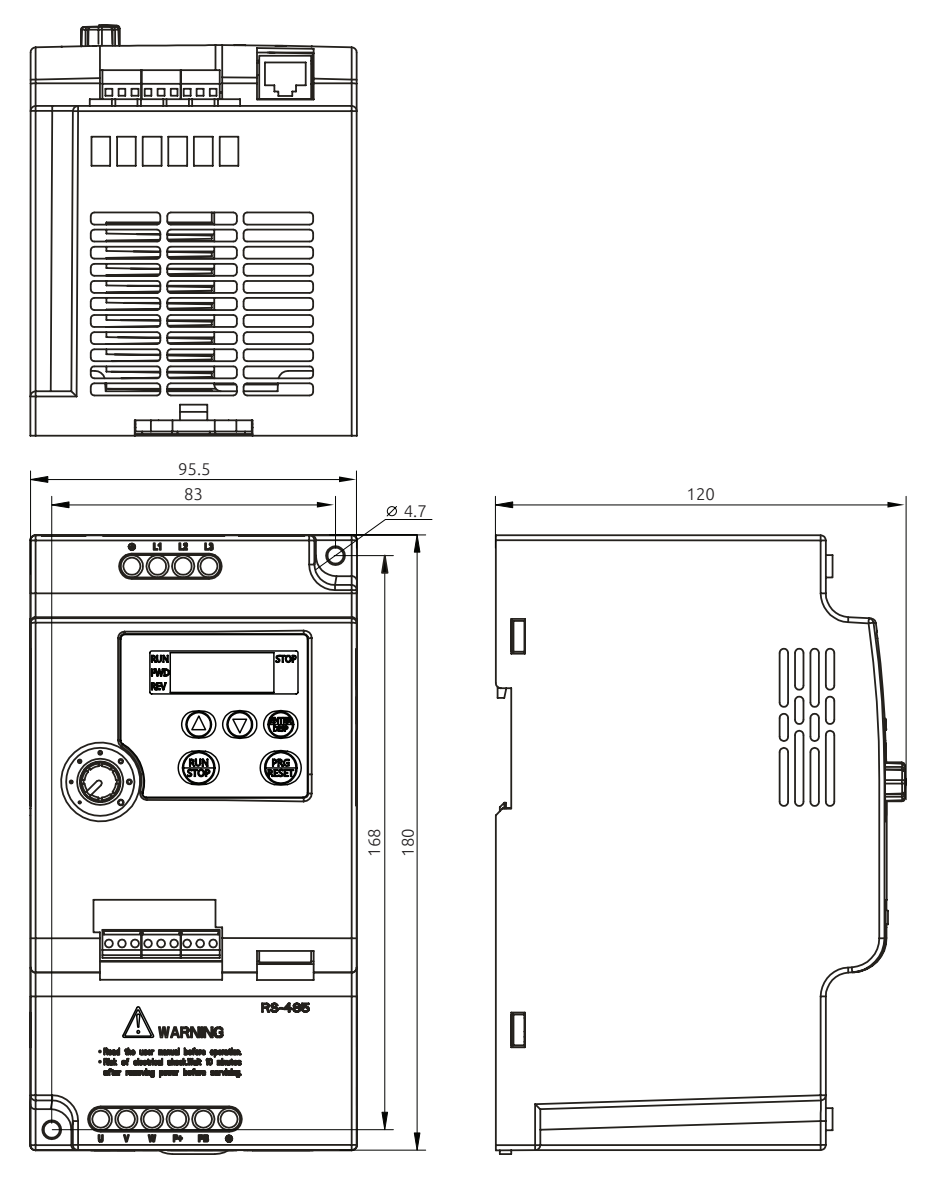

*3,7 кВт и выше*

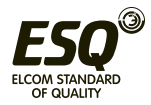

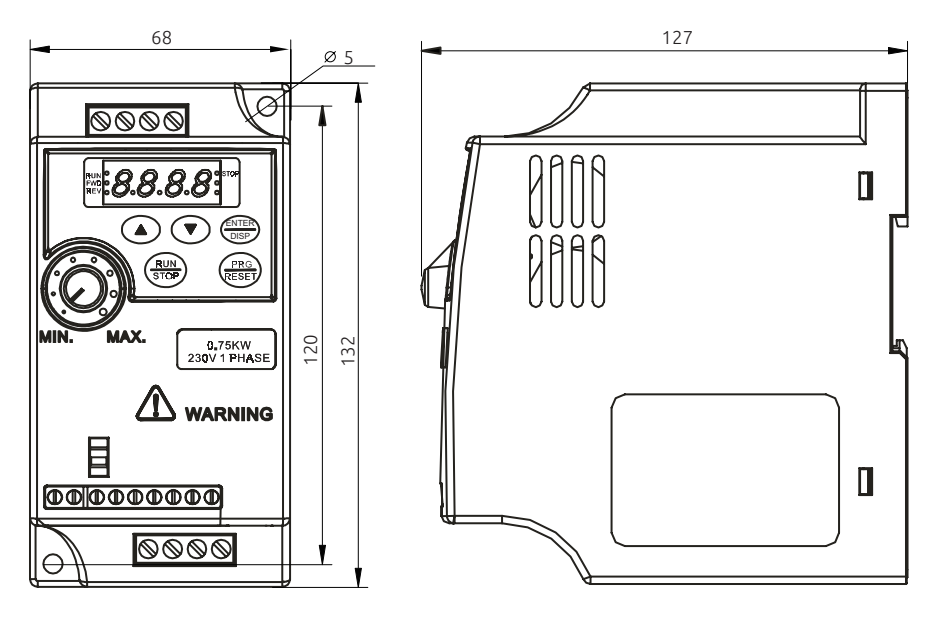

*0,4-2,2 кВт*

Информация о размерах

Допускается монтаж на стандартной рейке 35 мм Единицы: мм

#### **4. Описание кнопочной панели**

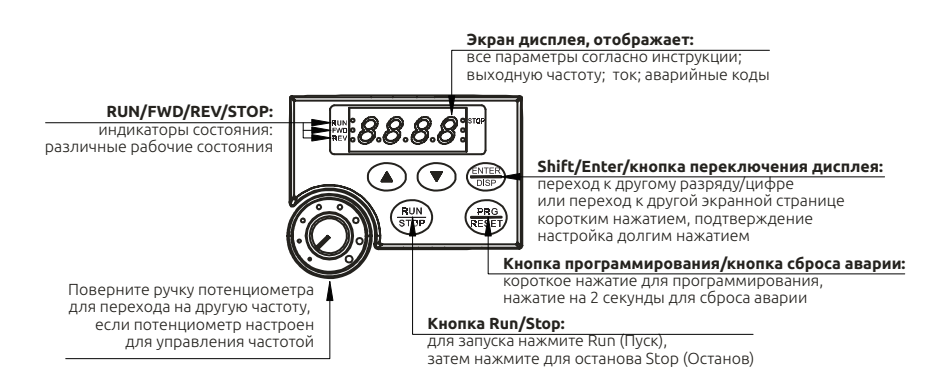

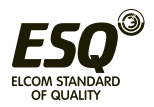

#### **ELCOM STANDARD OF QUALITY**

# **5. Технические характеристики изделия**

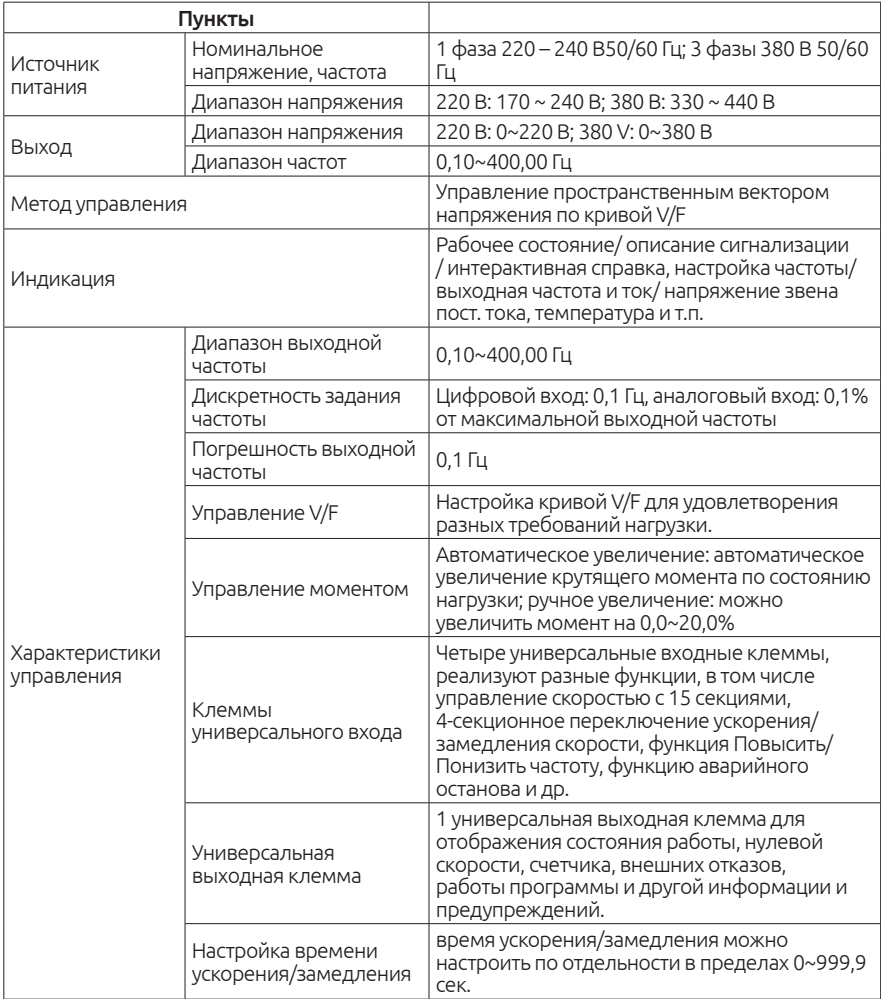

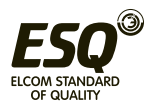

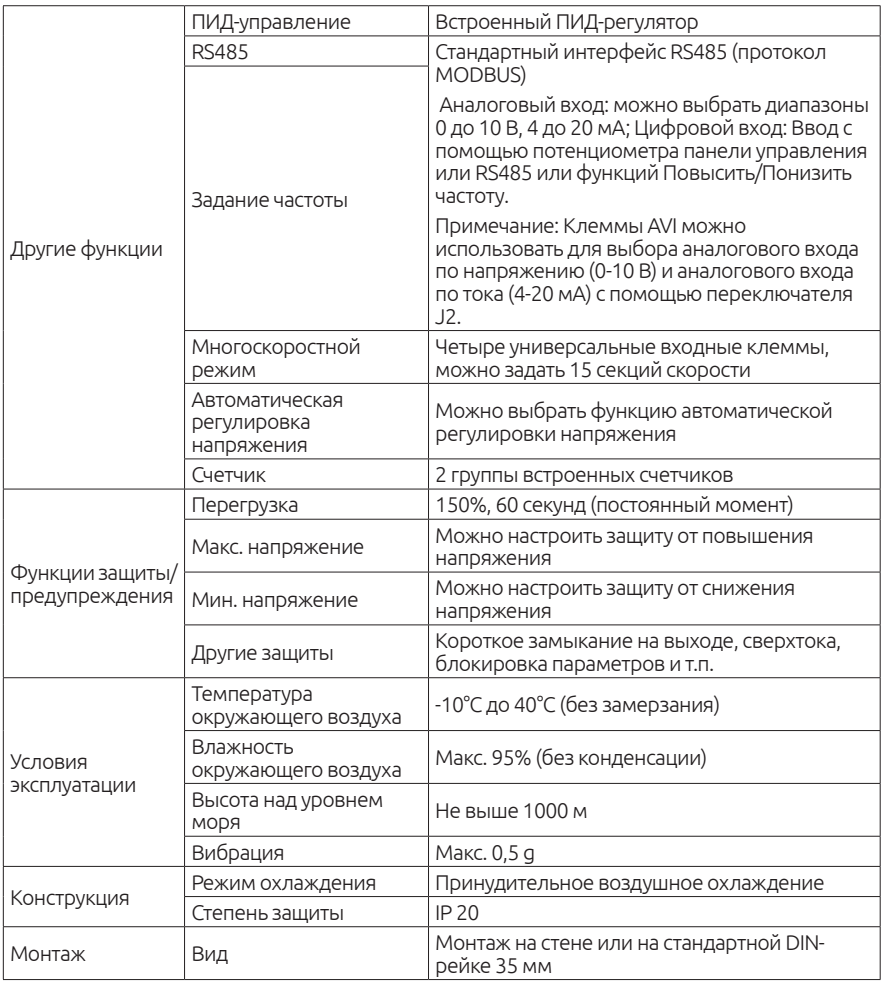

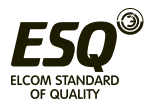

#### **6. Электрические подключения**

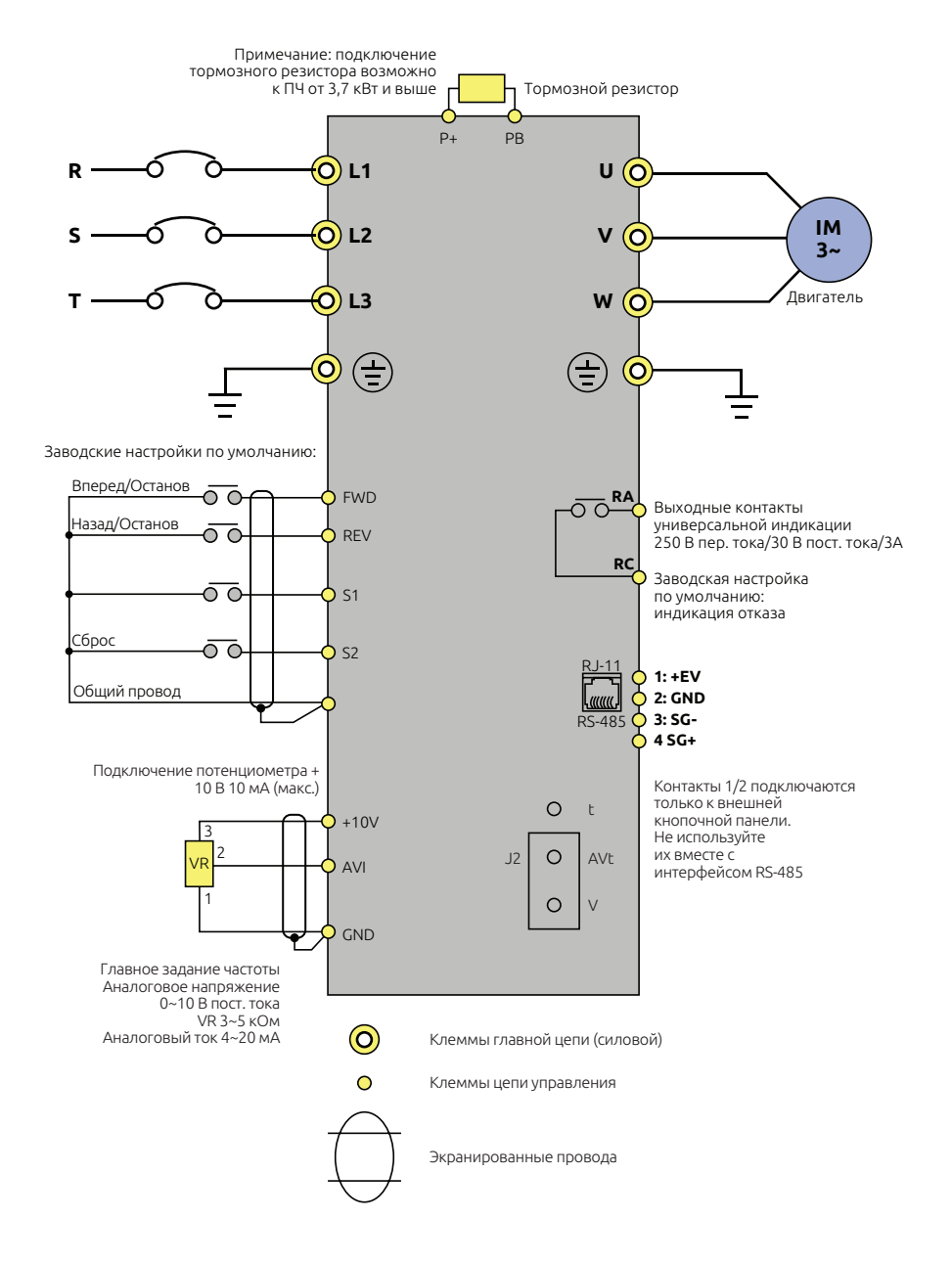

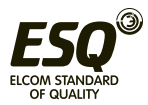

# **7. Параметры**

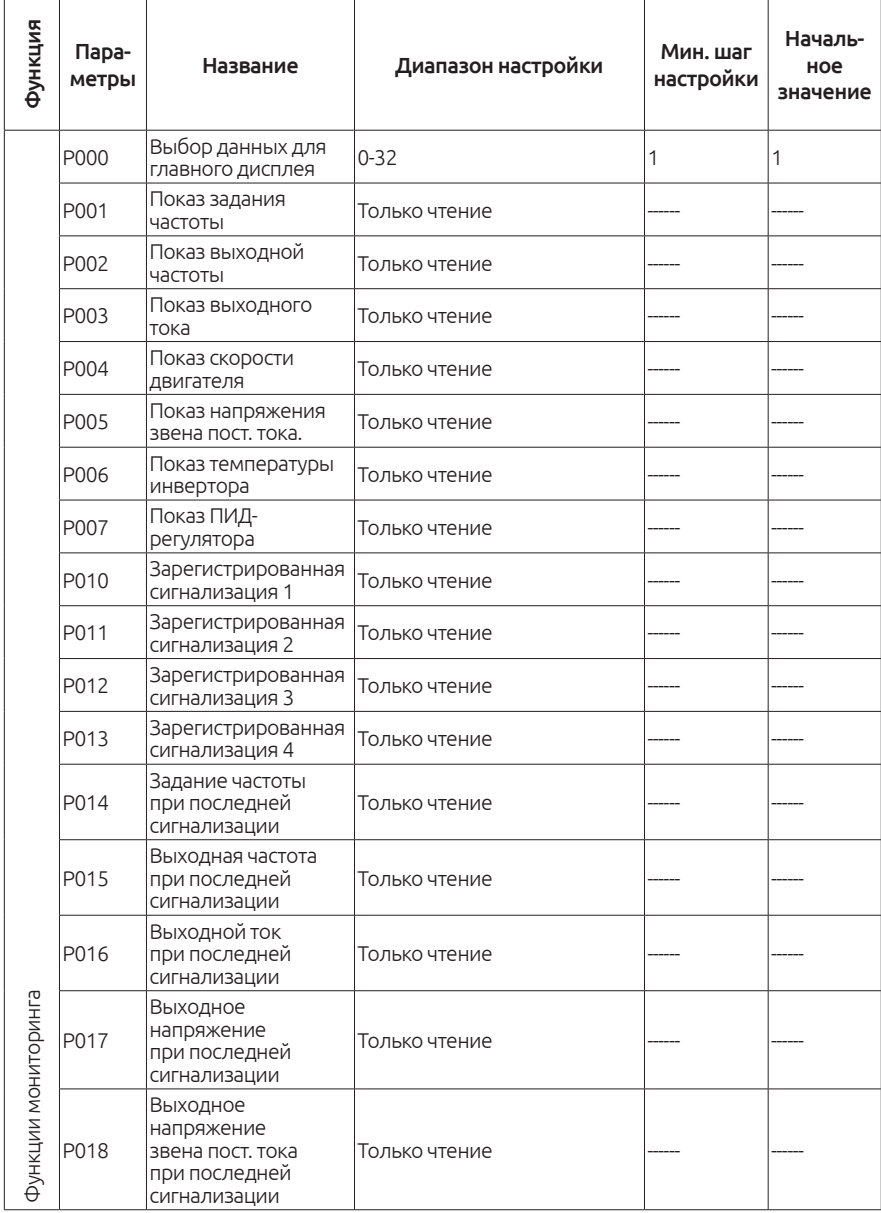

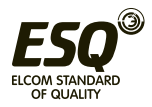

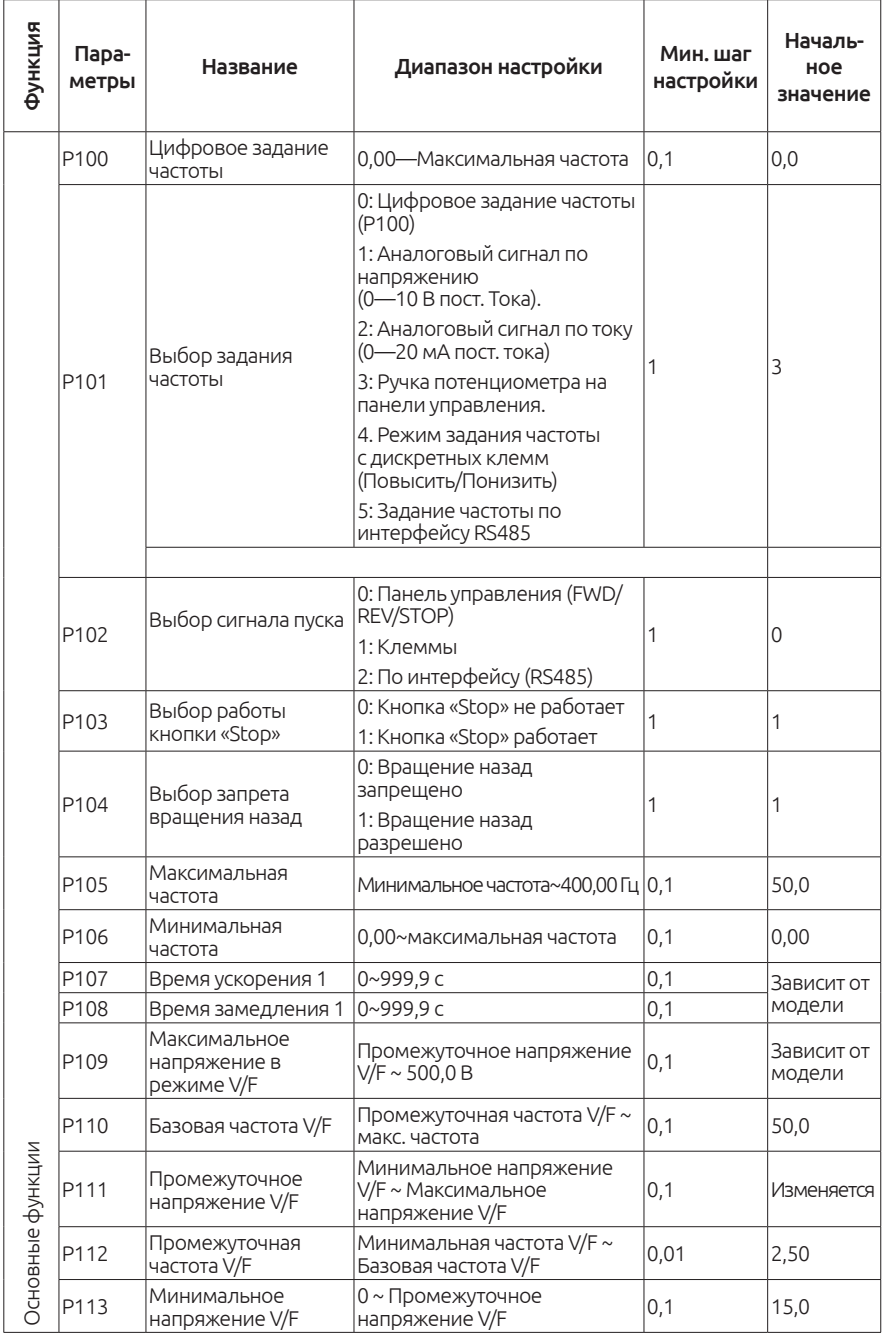

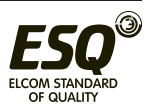

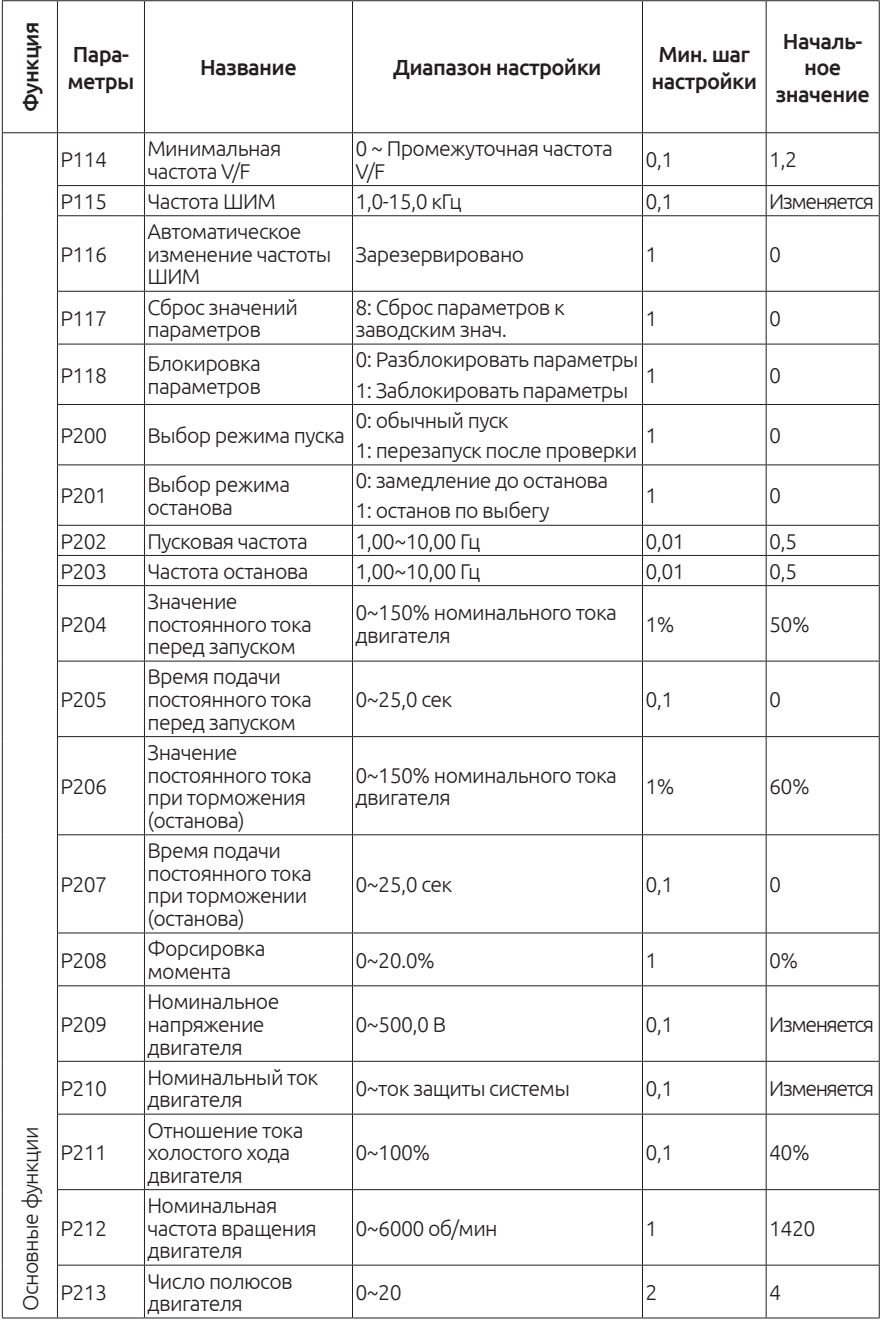

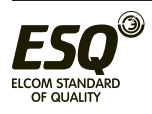

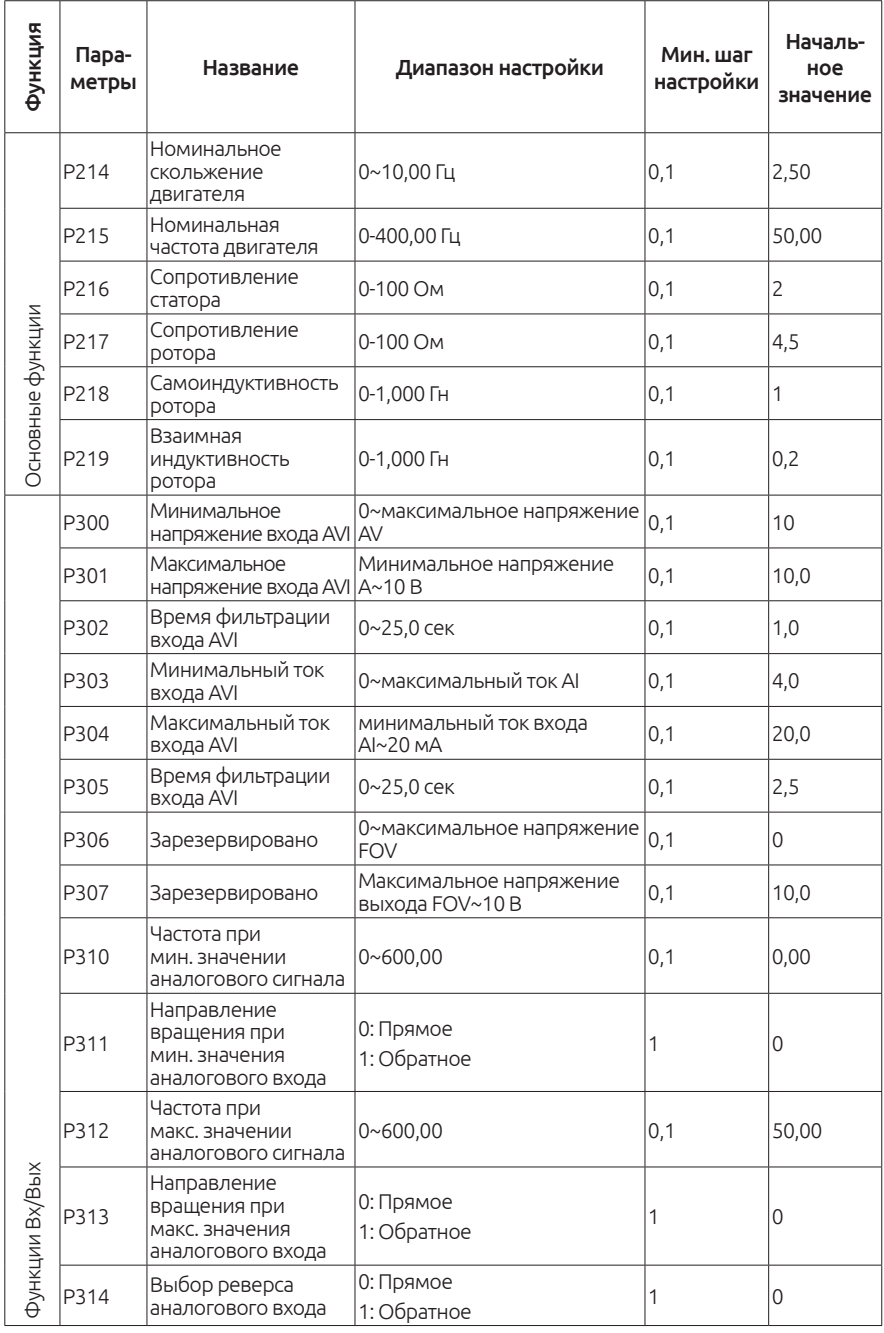

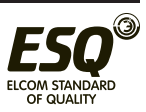

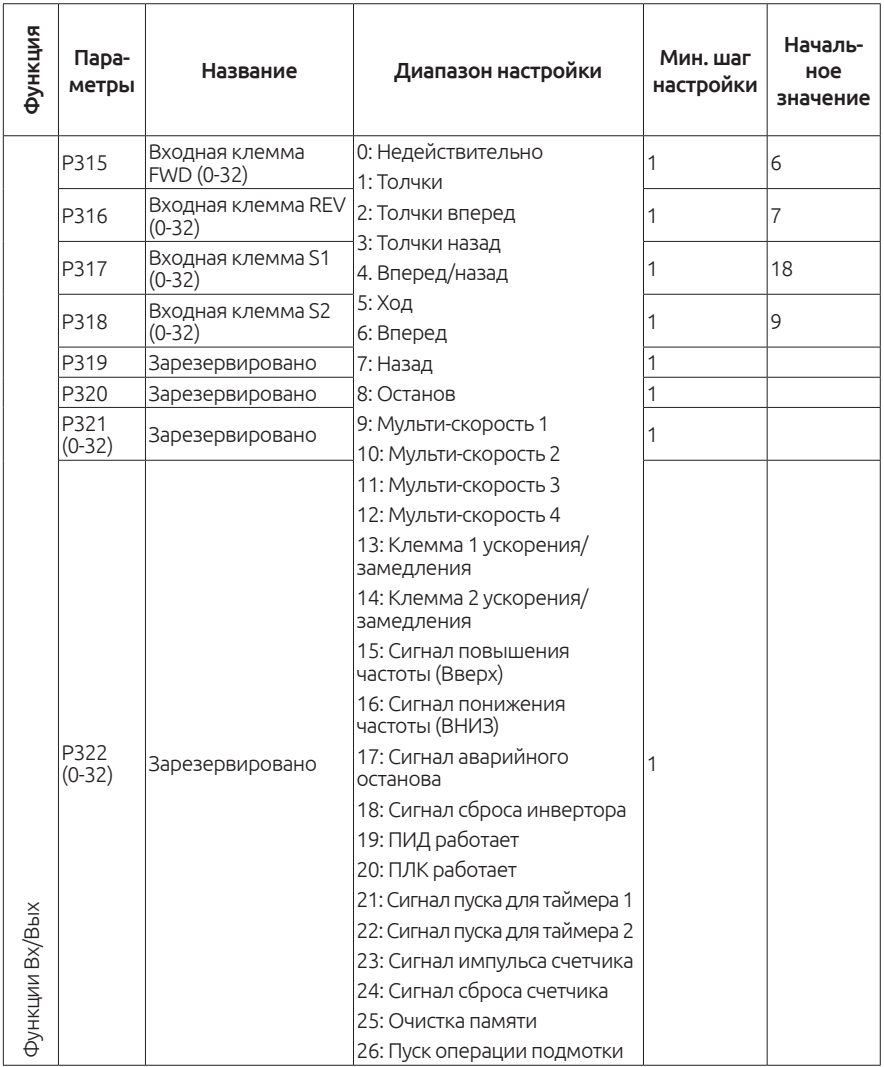

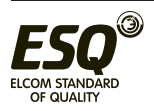

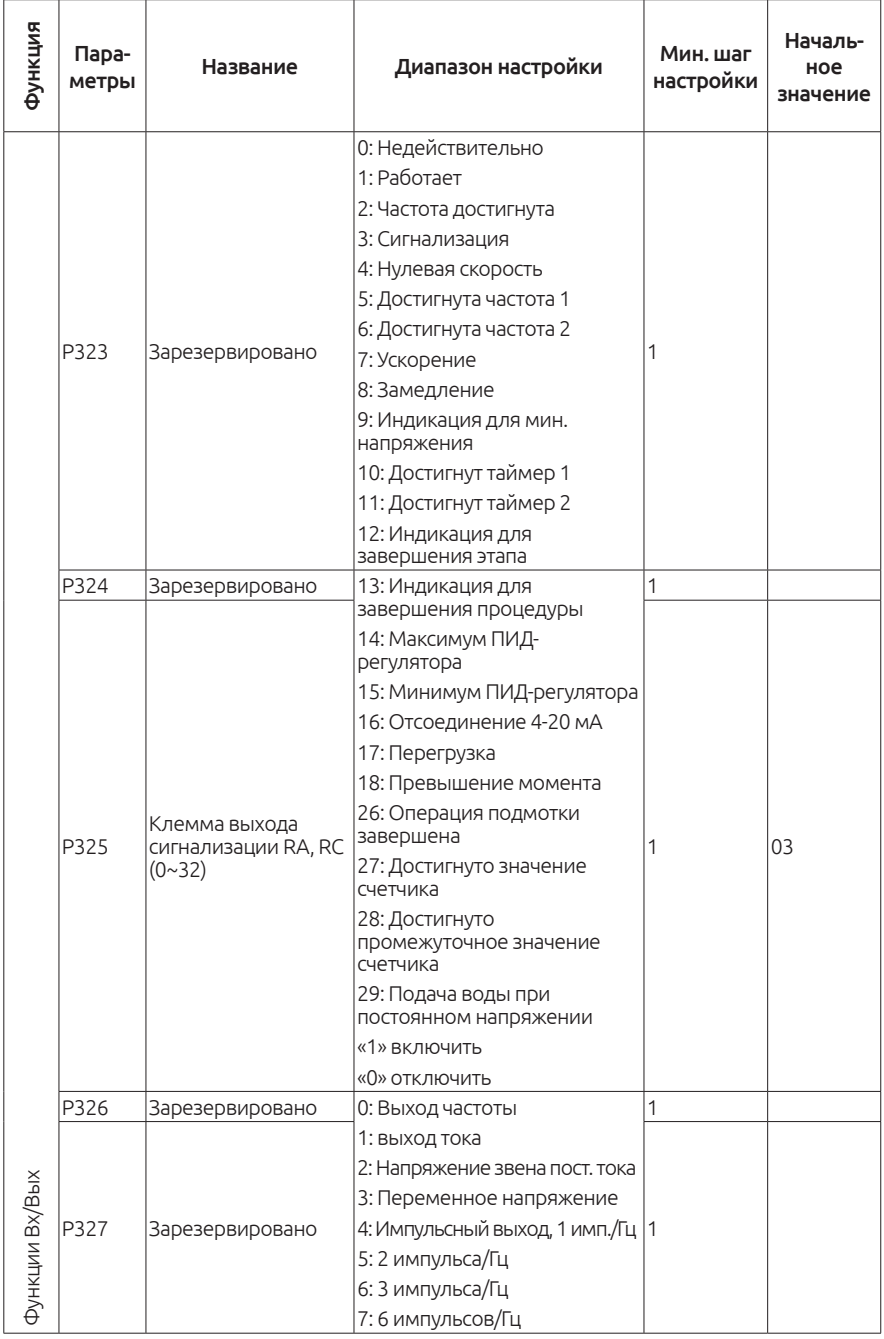

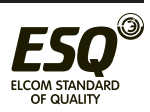

ELCOM STANDARD OF QUALITY

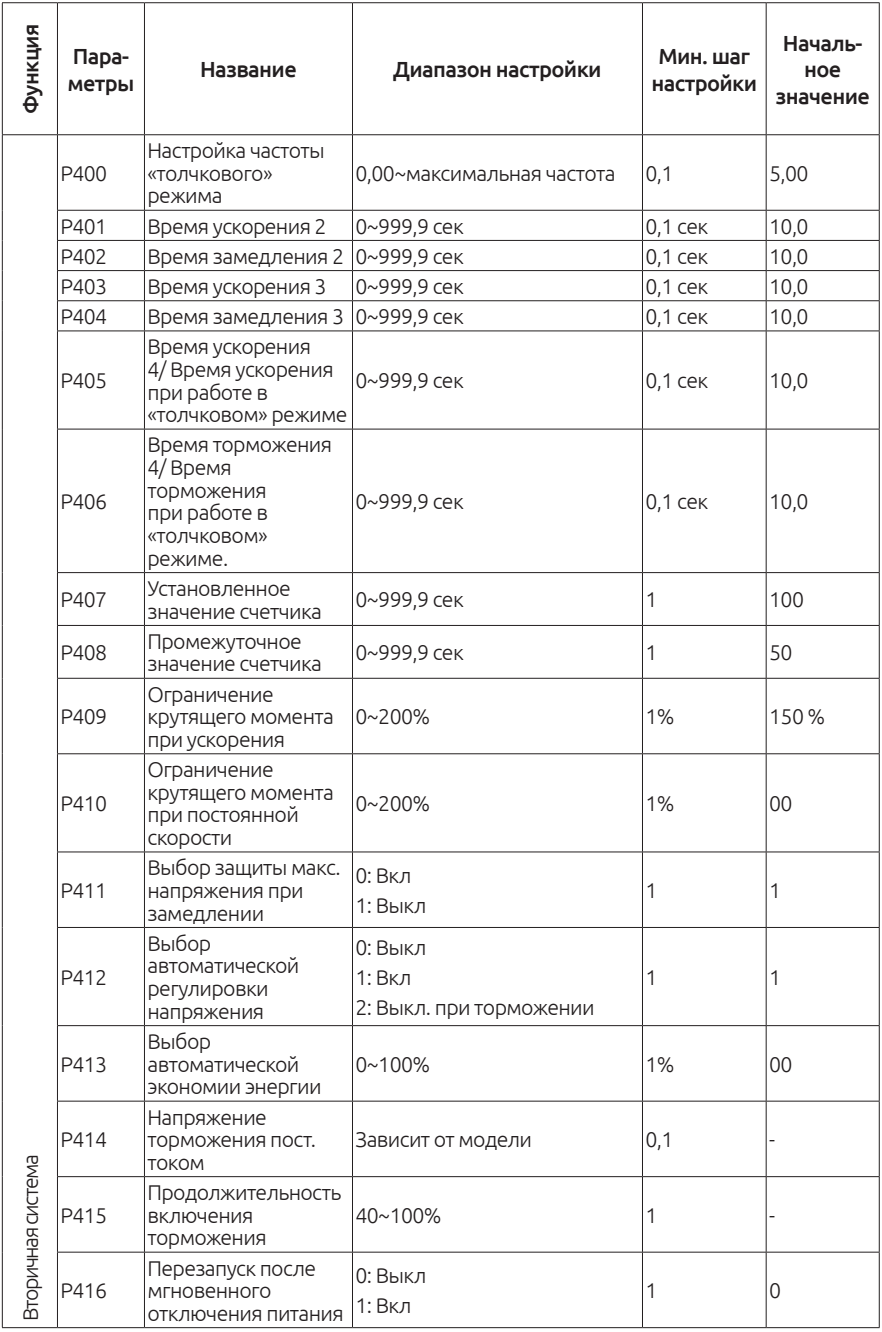

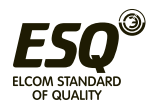

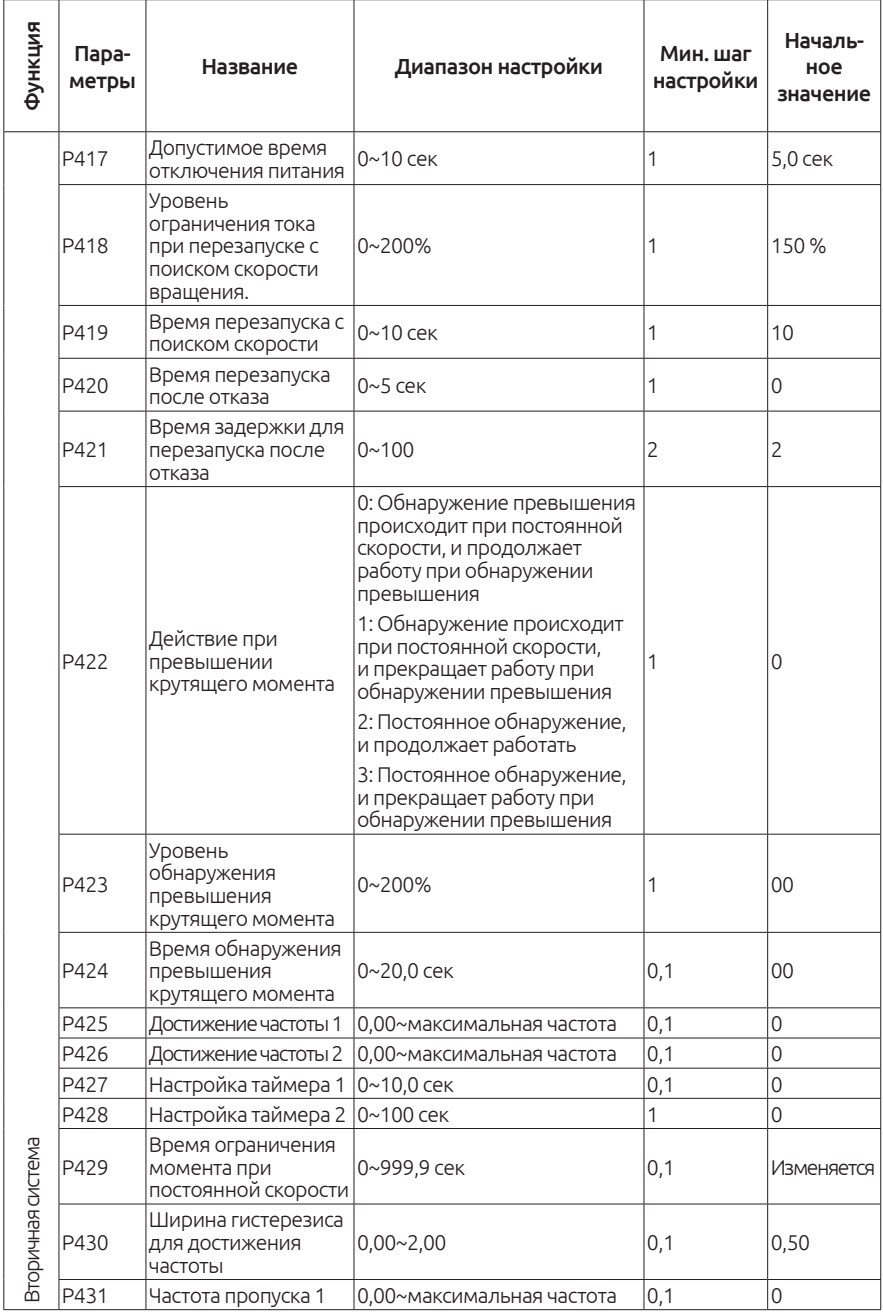

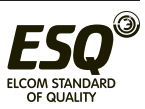

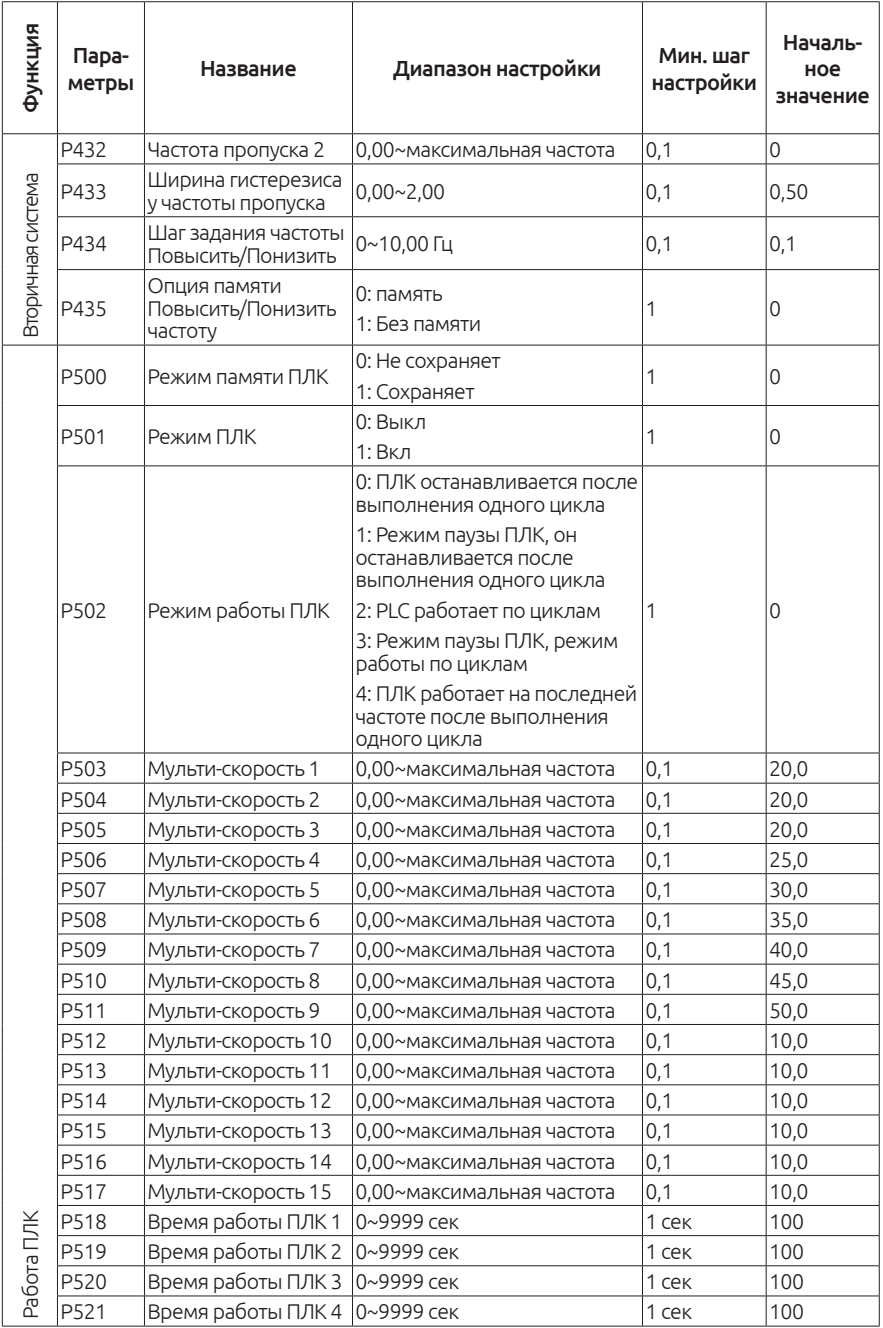

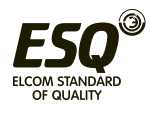

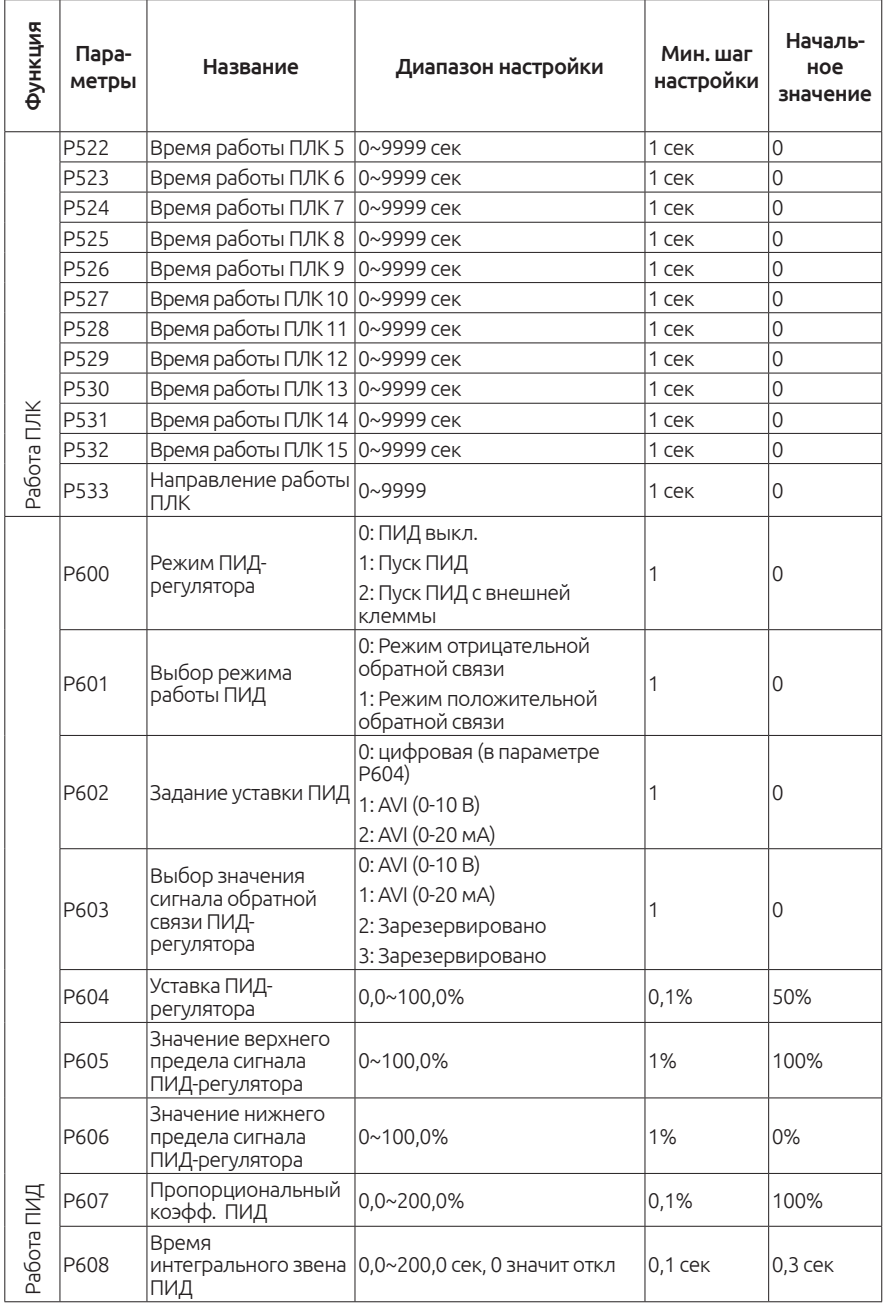

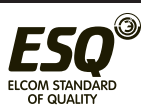

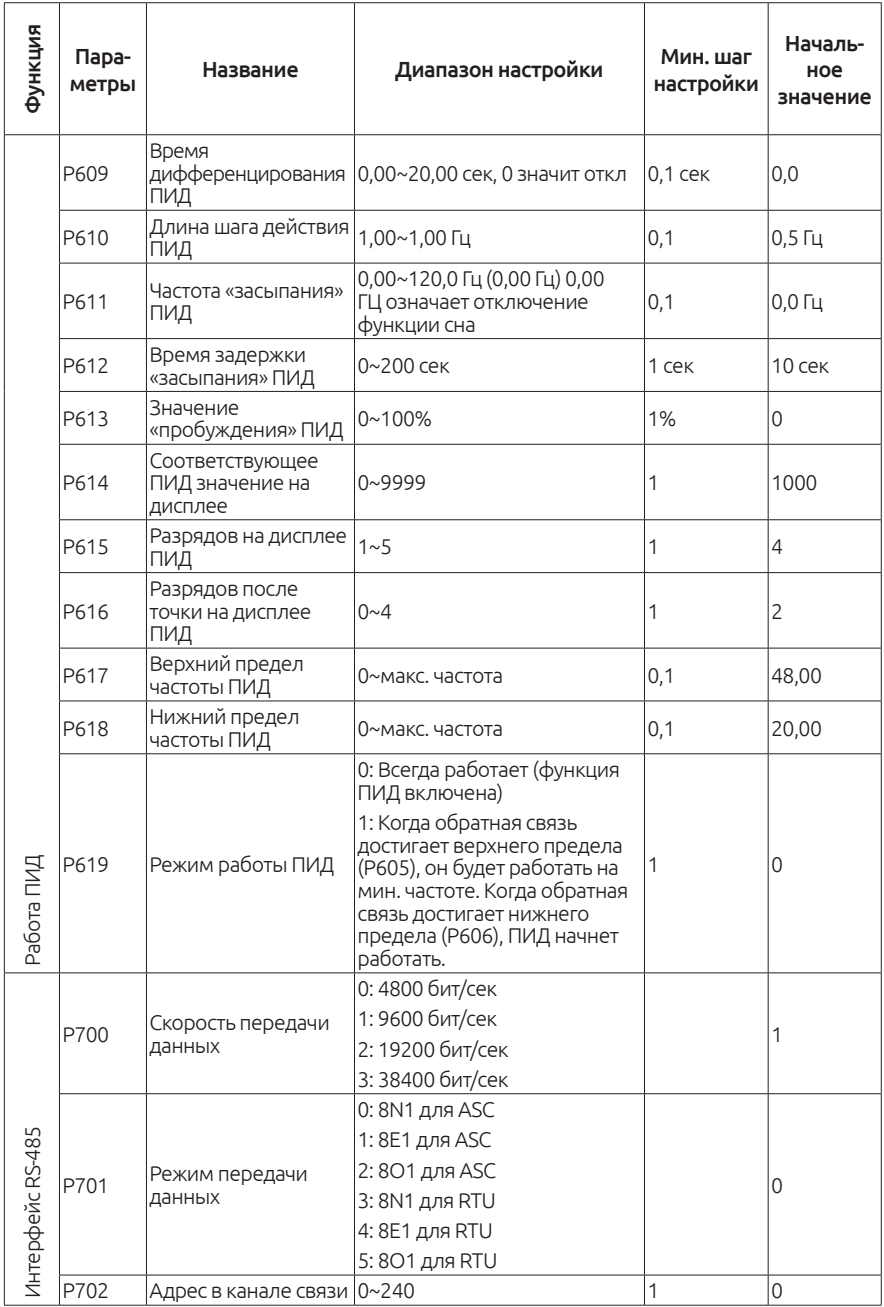

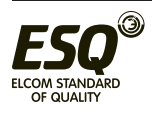

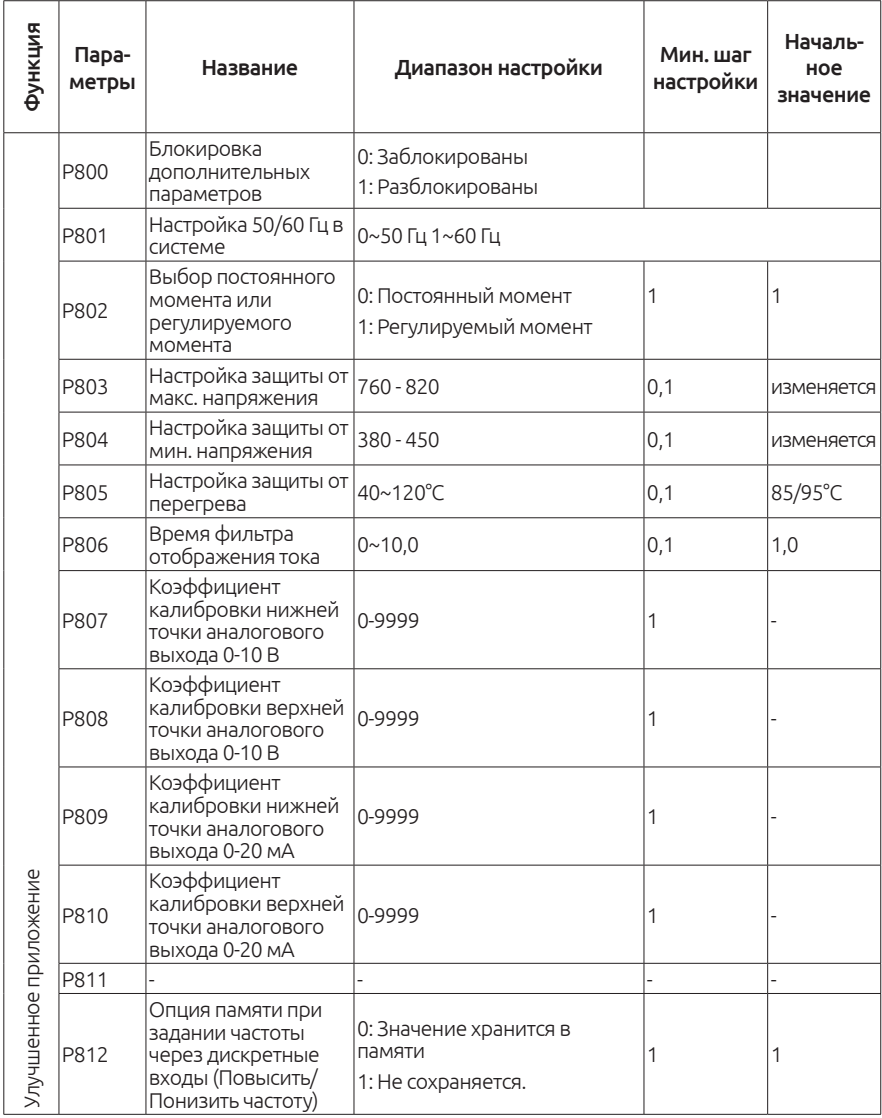

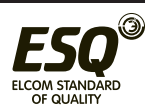

## **8. Поиск и устранение неисправностей**

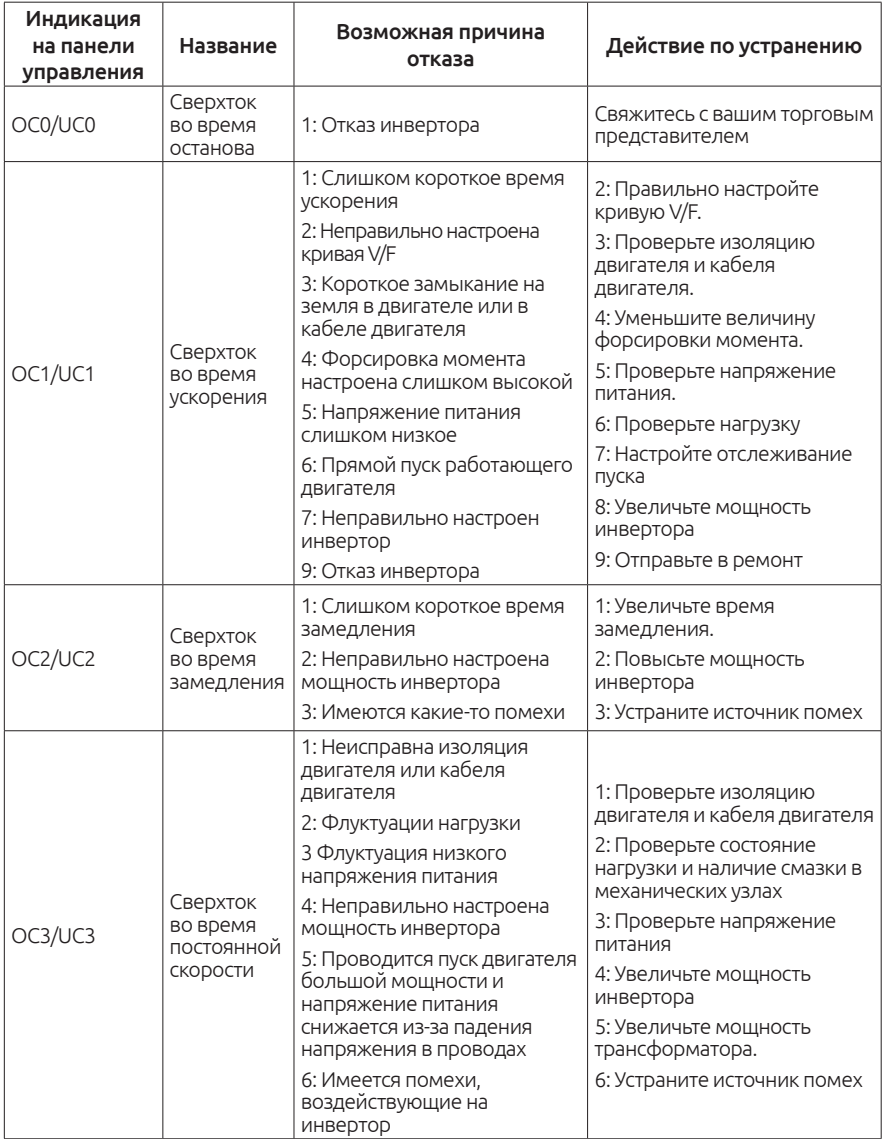

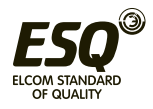

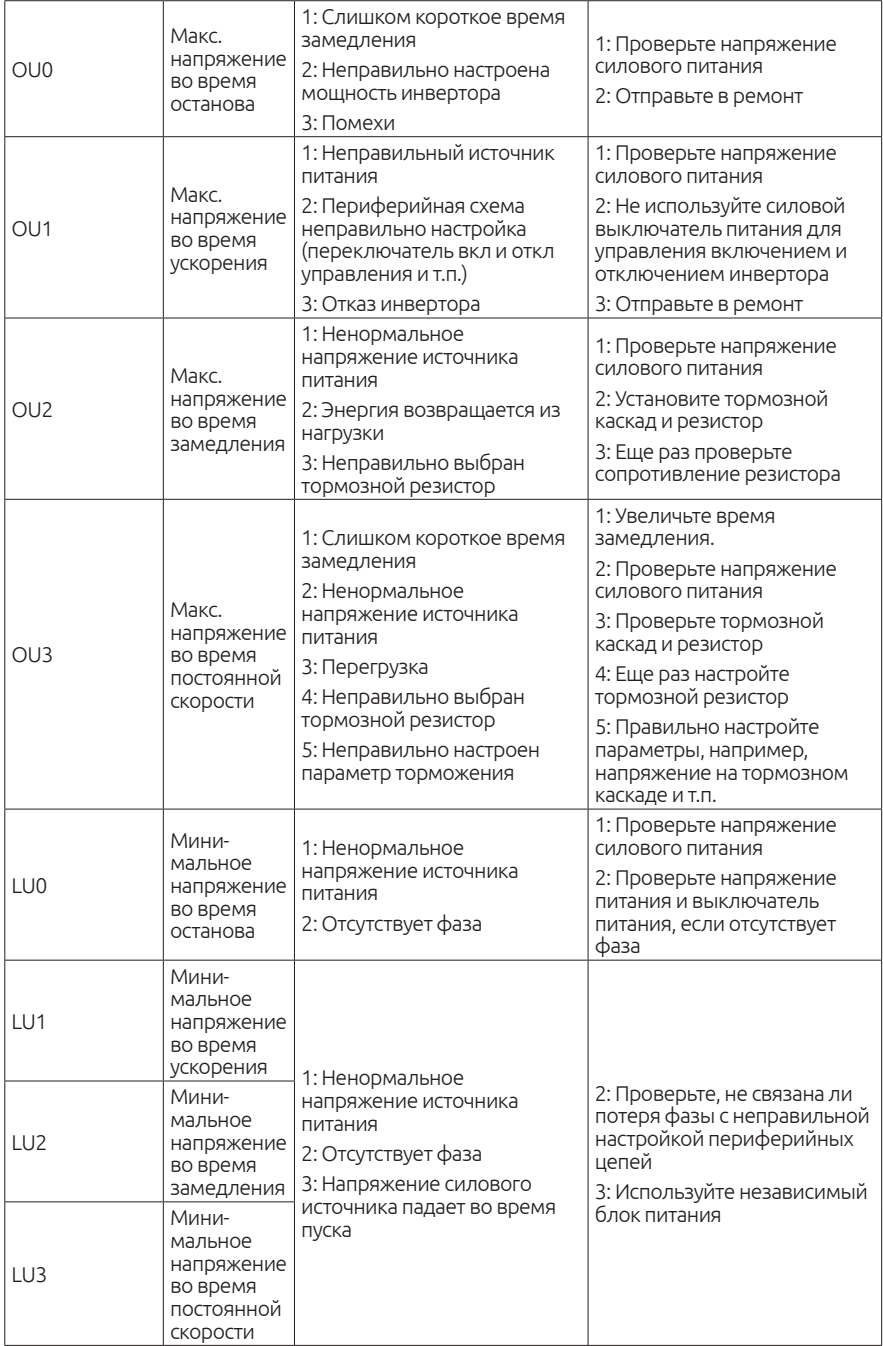

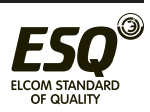

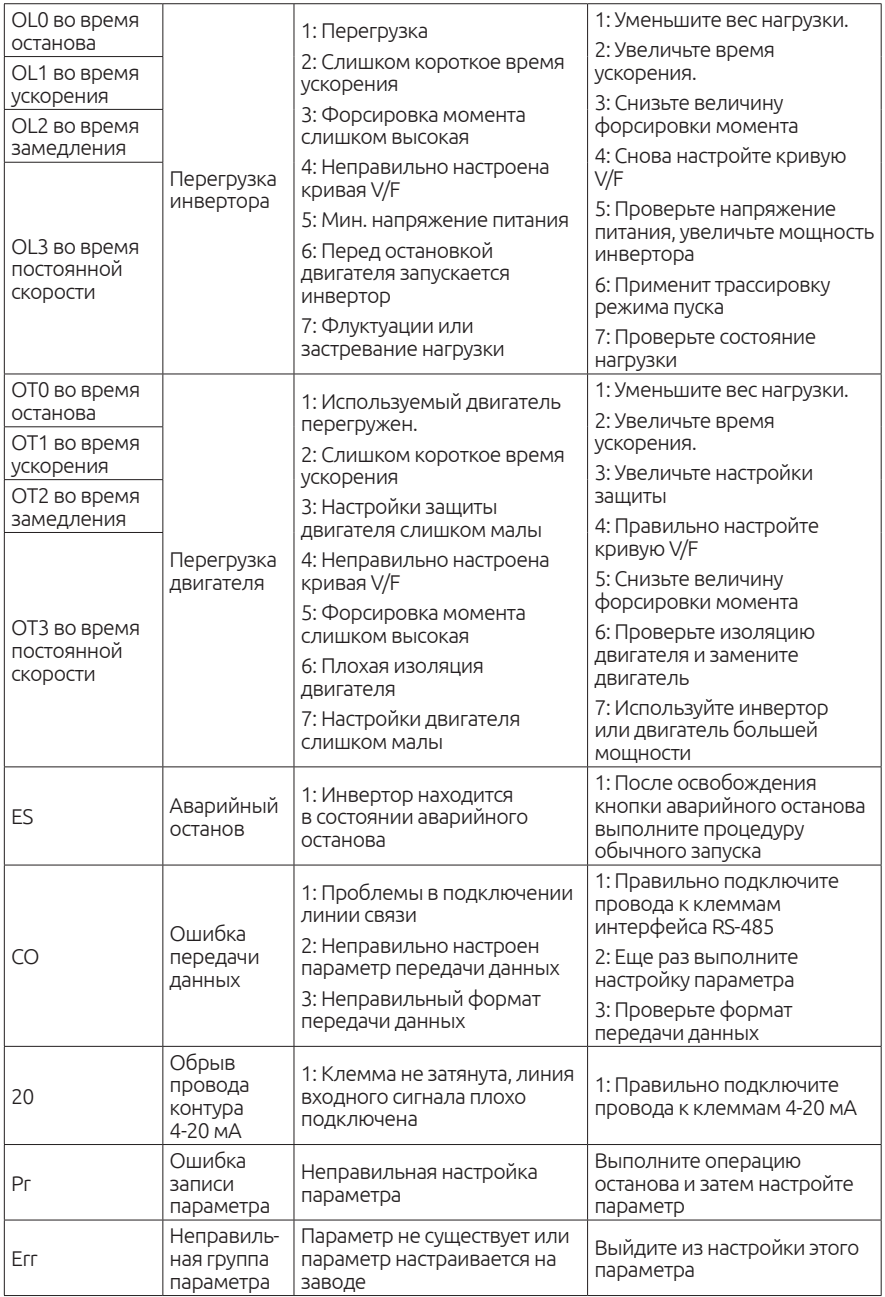

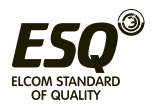

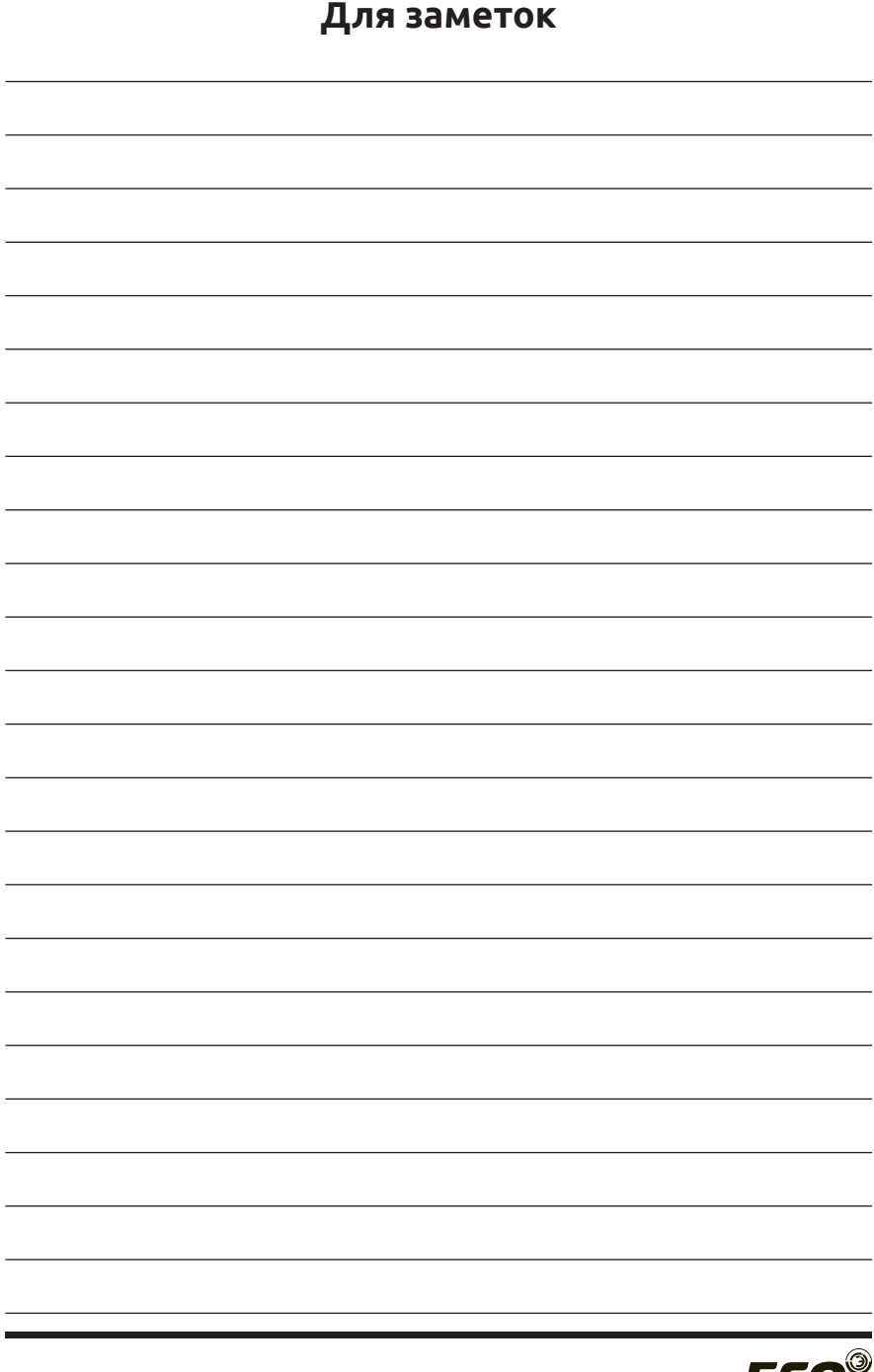